# **БЕЗОПАСНОСТЬ В ИНТЕРНЕТЕ**

Шумейко И.А. преподаватель ВАМК

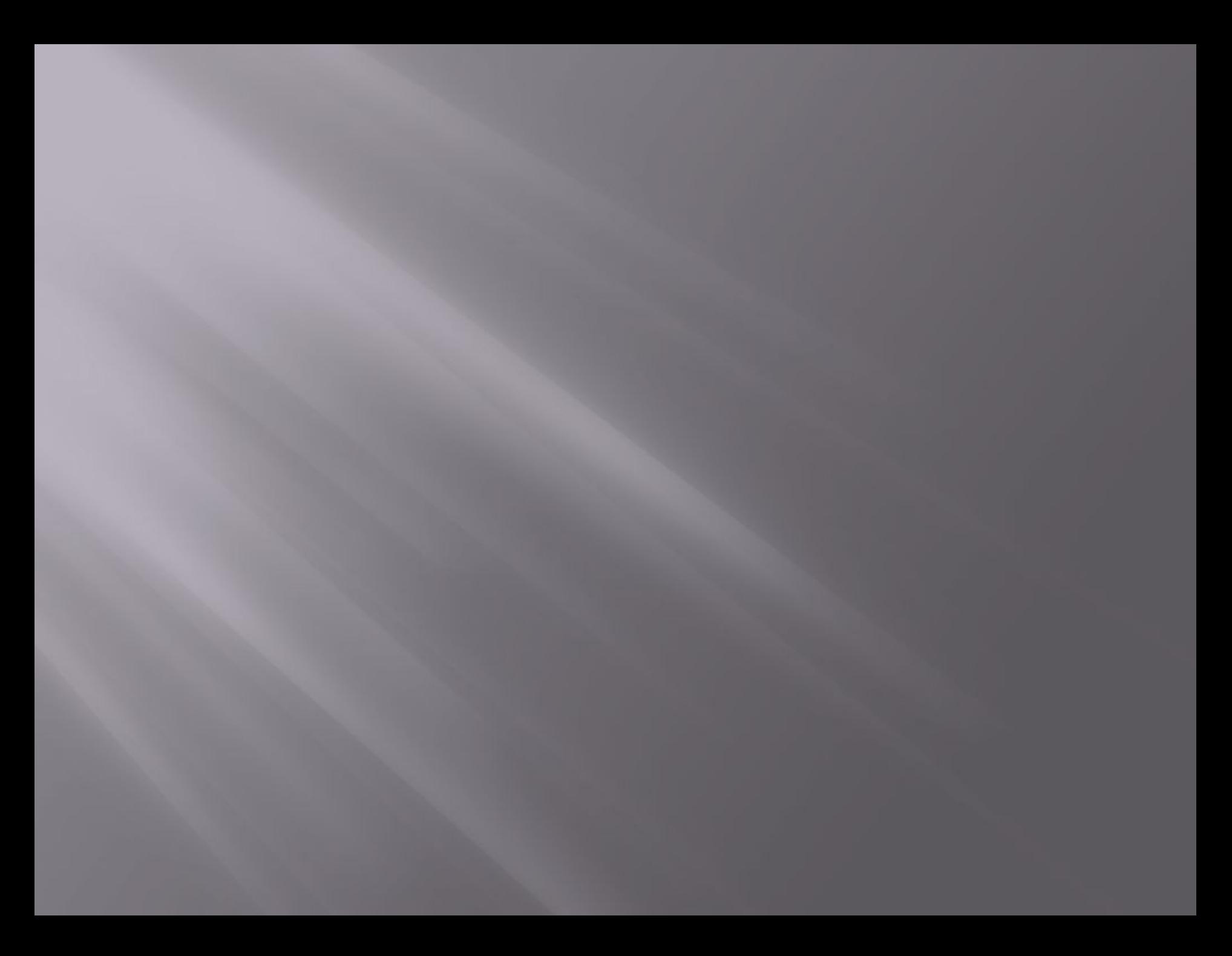

### **Опасности интернета:**

 Контакты с нежелательными людьми

 Нежелательные для просмотра или использования материалы

Угроза безопасности компьютера

**Контакты с нежелательными людьми, в том числе:**

#### угроза со стороны интернет-хулиганов;

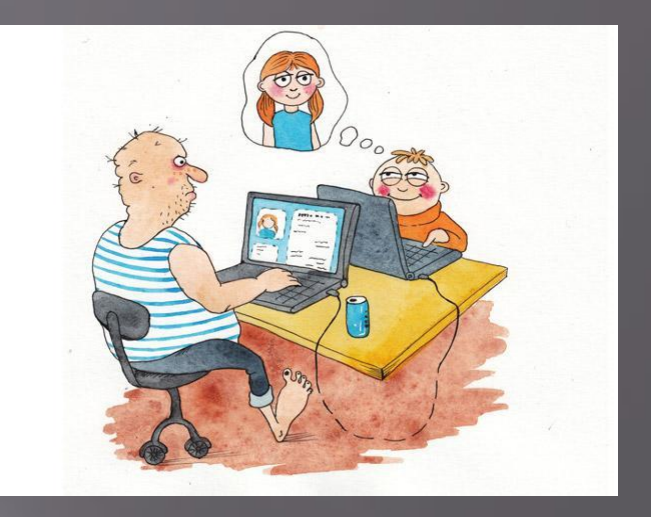

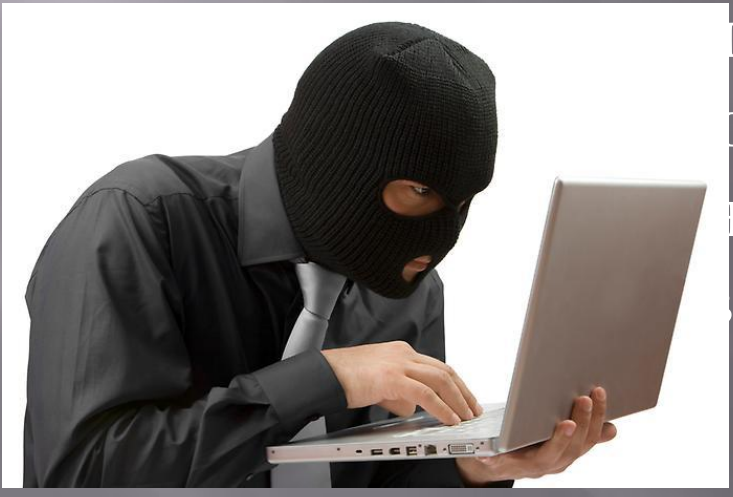

ки, расставляемые для  $\overline{\text{IO}}\bar{\text{M}}$ ас и вашей

**Нежелательные для просмотра или использования материалы**

- материалы с ненормированной лексикой
- порнографического,

направленности,

- 
- 

сектантский материал

материалы суицидальной

ненавистнического с<mark>одержания, чизик</mark>

### **Угроза безопасности компьютера.**

▣ **Попутная загрузка** – когда при простом посещении веб-сайта на компьютер автоматически загружается вредоносная программа.

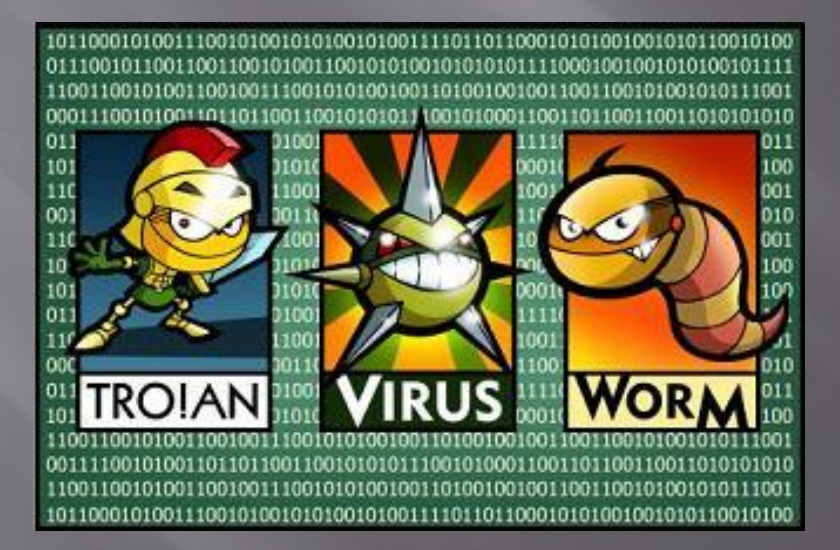

#### ▣ **Заражение через пиринговые сети (P2P)** – может предоставить доступ к компьютеру посторонним лицам.

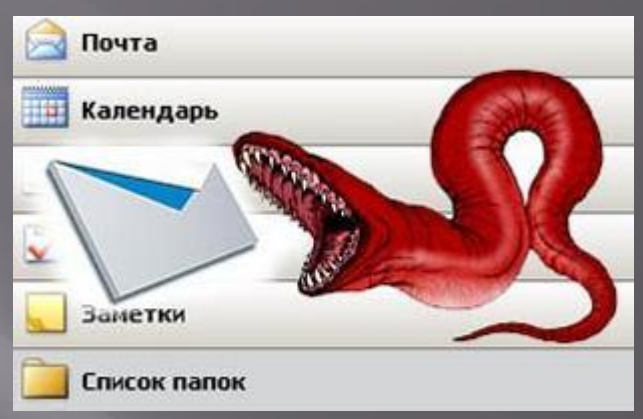

▣ **Нежелательная реклама, всплывающие окна и рекламное ПО** – могут автоматически быть установлены при скачивании бесплатных программ или программ для обмена данными.

### **Спам и фишинг**

Спам — это электронный эквивалент бумажной рекламы, которую бросают в ваш почтовый ящик. Однако спам не просто надоедает и раздражает. Он опасен, особенно если является частью фишинга.

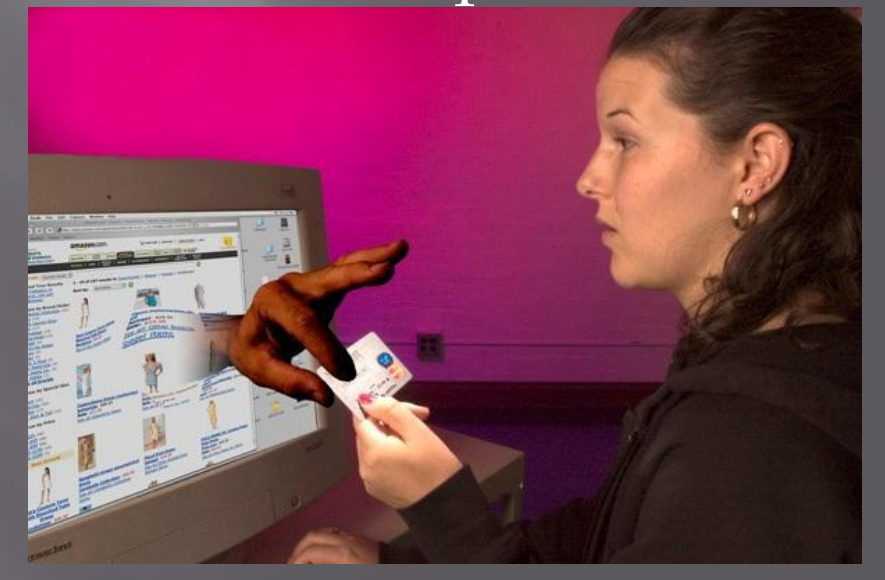

получателей, ответивших на сообщение; провести фишинговую атаку, чтобы обманным путем получить пароли, номера кредитных карт, банковские учетные данные и т.д.;

распространить вредоносный код на

компьютерах получателей.

Спам в огромных количествах рассылается по электронной почте спамерами и киберпреступниками, цель которых:

выудить деньги у некоторого количества

## **Защити себя:**

- ✔ Никогда не предоставляйте секретные сведения (номер счета или пароль) в ответе на сообщение электронной почты, в чате и социальной сети
- ✔ Прежде чем вводить секретные сведения (номер счета или пароль) обратите внимание на адресную строку: куда уходят ваши сведения;
- ✔ Никогда не отвечайте на просьбы прислать деньги от «членов семьи», сообщений из лотерей, оставление задатков в намечающейся сделке и тд.;
- ✔ Используй сложные пароли.

## **Защити свой компьютер:**

- Установите лицензионное антивирусное программное обеспечение;
- Постоянно обновляй свое программное обеспечение;
- Не переходи по ссылкам и не нажимай кнопки во всплывающих сообщениях, которые кажутся подозрительными;
- Не вставляй неизвестные флеш-носители в свой компьютер.

### **Используемые материалы:**

- ▣ http://www.kaspersky.ru/internet-security-ce nter/internet-safety/kids-online-safety
- ▣ http://www.google.ru/safetycenter/families/ start/
- ▣ nruo.ru/bezeych.html
- ▣ Видео с конкурса «безопасный интернет детям». – Автор: Евгений Бакал